**Descarga gratis AutoCAD Código de activación con Keygen For Mac and Windows {{ Última actualización }} 2023 En Español**

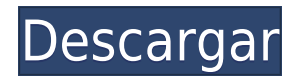

AutoCAD Clave de serie es una herramienta muy popular en la comunidad CAD. La mayoría de la gente le dirá que comprar AutoCAD si recién está comenzando, es un poco excesivo. Sin embargo, si está buscando avanzar y convertirse en ingeniero, este es el paquete más confiable y asequible que puede usar para comenzar. Sopesando los costos contra la calidad del software que usará, recomendamos AutoCAD. La clave es evitar comprarlo a menos que no tenga otras opciones. Actualmente me lo estoy tomando en serio. Aunque recién comencé a usarlo, estoy aprendiendo bien el programa y podré hacer más de lo que hago con otras aplicaciones. Ofrece más de lo que esperaba. Viniendo de otros softwares, fue una revelación. La curva de aprendizaje es un poco empinada, pero se puede hacer y, por el precio, vale la pena intentarlo. *autocad y mentalray (también conocido como Maxon en algunos lugares) son algunas de las herramientas de software CAD gratuitas más utilizadas. Este artículo trae sus mejores características, pros y contras y posibilidades. Siga leyendo para aprender más* En mi opinión, una de las funciones más útiles de AutoCAD **es la capacidad de crear un paquete de dibujo**. Si es un diseñador CAD novato, la creación de este tipo de paquetes puede ayudarlo a ahorrar mucho tiempo a largo plazo. Esto convierte a AutoCAD en una inversión muy importante para las pequeñas empresas que recién comienzan. Si tengo que decir algo malo sobre DraftSight, supongo que eso no sucederá. **Es uno de los mejores programas CAD gratuitos en este momento.**. No solo DraftSight, sino que también admite una gran cantidad de tipos de archivos, la capacidad de importar y exportar otros tipos de archivos CAD, opciones de personalización avanzadas y modelos 3D de gran apariencia. El software puede hacer de todo, desde simples dibujos y diseños en 2D hasta modelado sofisticado. Y no necesita tener un conocimiento de alto nivel del software CAD para usarlo.

## **AutoCAD Descarga gratis hackeado For PC 2022 Español**

## **Puerta**

Cuando necesite describir cómo llegar al comienzo de una puerta, haga clic en la puerta y aparecerá la puerta. Al hacer clic en la puerta, AutoCAD Crackear Mac coloca un límite alrededor de la puerta. Por ejemplo, este podría ser el marco de la puerta. Un grupo de bloques simple es un grupo de bloques donde los nodos de límite no están superpuestos, por lo que el límite parece estar lleno. El bloque está definido por una sola vista o una vista existente y una definición de límite. Si el último nodo está cerrado en una vista, Agrietado AutoCAD con Keygen lo cambia a un bloque de relleno sólido. Las líneas de marco predeterminadas se establecen en 16 Guardar: crea un archivo .dwg con el dibujo almacenado en él.

Ruta: convierte el dibujo en un conjunto de documentos para que pueda guardarlo fácilmente. Cargar: carga el dibujo desde un archivo .dwg.

Configuración de AutoCAD Clave de producto: cambia un montón de configuraciones relacionadas con Autodesk

Cerrar: No hace nada en absoluto. Por alguna razón, al programa le gusta cerrarse solo.

... Para imprimir una lista de las claves descriptivas en un conjunto de claves descriptivas, haga clic en el conjunto de claves descriptivas en el árbol Configuración para mostrar una vista de lista que contiene las claves descriptivas en el conjunto de claves descriptivas. Haga clic derecho en la vista de lista para mostrar un menú contextual. Utilice el comando Copiar al portapapeles para copiar el contenido de la vista de lista en un archivo que pueda imprimir. Para su comodidad, puede pegar el contenido de un conjunto de claves de descripción directamente en el campo de descripción del dibujo. Si el dibujo activo contiene un conjunto de claves descriptivas, también puede pegar el contenido del conjunto de claves descriptivas en la leyenda del dibujo activo para que forme parte

del conjunto de datos. Anote puntos con cualquier etiqueta personalizada, como símbolos, texto, tablas y listas. Agregue claves descriptivas adicionales utilizando los conjuntos de claves descriptivas (cuadros) que creó anteriormente. Guarde un conjunto de claves de descripción para guardar la configuración para uso futuro. 5208bfe1f6

## **Descarga gratis AutoCAD Código de licencia y Keygen Torrente For Windows [32|64bit] 2022 Español**

Para convertirse en un experto de AutoCAD, deberá pasar muchas horas practicando. Esta es la forma más segura de aprender AutoCAD, y también es la más efectiva. Puede pasar todo el día jugando en AutoCAD y dominando todas las funciones, o puede obtener un curso de capacitación virtual y usar ese tiempo para trabajar en los aspectos más importantes del software. De cualquier manera, recuerda establecer una meta diaria para practicar y usar siempre un método de entrenamiento que funcione mejor para ti. Al igual que con cualquier software, AutoCAD puede ser difícil de entender si intenta hacerlo por su cuenta. Sin embargo, hay una gran cantidad de soporte para el programa, como cursos de capacitación virtual que pueden facilitar un poco el aprendizaje de AutoCAD para principiantes. Las ventajas de estos cursos son que son fáciles de entender y se pueden completar a su propio ritmo, por lo que no lo estresará por la fecha límite. Intente publicar preguntas en los foros y obtener comentarios. AutoCAD Forums y Autodesk Answers son un excelente lugar para recibir comentarios y aprender de otros usuarios. Hay mucha información útil en los foros y Autodesk Answers, pero es importante mantenerse enfocado. Si está buscando la ruta más rápida hacia la cima, es posible que deba omitir algunas de las técnicas más complejas y concentrarse solo en lo básico. Sin embargo, para convertirse en un buen usuario de AutoCAD, deberá dedicar tiempo a trabajar en la funcionalidad avanzada de los programas. Esta es una buena manera de aprender y familiarizarse más con el programa. Cuanta más experiencia obtenga con AutoCAD, más fácil será. Hay una larga lista de trucos y atajos secretos que puedes usar para ahorrar tiempo y hacer que las cosas funcionen más rápido. A veces, es posible que deba esperar horas o incluso días para aprender un atajo en particular, pero si es persistente, eventualmente encontrará un atajo útil. Es posiblemente el más comprensible de todos los programas de aprendizaje de Autocad, y también tiene muchas clases excelentes con tutoriales que son realmente útiles.El problema es que no ofrece ningún tipo de capacitación para trabajar en las diferentes versiones, por lo que debe estar absolutamente seguro de que está utilizando la versión correcta en su computadora. El otro problema es que es bastante caro.

descargar autocad files gratis descargar autocad full para pc gratis descargar autocad full gratis descargar autocad ingles gratis para pc descargar autocad mobile gratis descargar autocad mechanical 2020 gratis descargar autocad autodesk gratis descargar autocad software gratis descargar autocad lite gratis descargar autocad licencia gratis

Si realmente quiere aprender AutoCAD, entonces es imperativo que aprenda a usar una amplia variedad de herramientas rápidamente. Es por eso que hemos elegido el camino más eficiente para capacitarlo para hacerlo. Lo siguiente con lo que debe familiarizarse es el tema de las dimensiones, que es donde se gasta la mayoría de los proyectos de AutoCAD. Si puede dar un paso a la vez, entonces estará preparado para enfrentar cualquier desafío que pueda surgir en el futuro. Una excelente manera de facilitar su viaje a AutoCAD es realizar un examen de práctica. Puede parecer abrumador al principio, pero una prueba de práctica es una excelente manera de comenzar a aprender las cuerdas del software sin comprar el paquete completo. Las personas que han progresado más en el aprendizaje de este software, ya sean principiantes, usuarios intermedios o incluso diseñadores profesionales, generalmente tienen un amigo cercano que está dispuesto a usar

el software con ellos y ofrecerles una mano. La mejor manera de aprender AutoCAD es que alguien que ya conozca el software te enseñe. Pero incluso si no tiene un amigo que lo ayude, es posible usar los accesos directos y los tutoriales que se proporcionan en línea para dominar este software. Durante el proceso de ubicación, puede agregar objetos y luces, lo que crea la capacidad de diseñar y crear modelos 3D. Así, AutoCAD es una opción muy popular en el campo del diseño tridimensional. Sin embargo, el programa tiene una curva de aprendizaje. Cuando recién comienza con AutoCAD, encontrará que la interfaz de usuario es un poco intimidante. Pero después de ver esta guía, tendrá una mejor idea de a qué deberá prestar atención. Incluso puede imprimir esta guía como referencia. A muchos usuarios les gusta simplemente tomar un bolígrafo y anotar sus aprendizajes a medida que avanzan, por lo que puede ser útil enumerar los puntos que aprende y ponerlos en un diario o cuaderno.

Además de lo que aprendió aquí sobre los conceptos básicos de AutoCAD, querrá estar preparado para los desafíos que enfrentará mientras trabaja con AutoCAD. Ya le mostramos las mejores formas de aprender a usar AutoCAD. Pero una vez que se convierta en un usuario experimentado de AutoCAD, no le llevará mucho más dominar este software altamente avanzado. Además, es probable que te encuentres con situaciones cotidianas que puedas manejar con facilidad. Ahora todo lo que tienes que hacer es recordar preguntarte: "¿Tengo suficiente tiempo para hacer esto? Y si lo hago, ¿lo haré con la mayor eficiencia?" Si alguna vez ha usado un navegador web, sabe lo fácil que es presionar el botón Atrás y volver a donde estaba usando el botón Atrás de su navegador. AutoCAD, Sketchup y otras aplicaciones de Autodesk utilizan sistemas similares para la navegación que hacen posible navegar con facilidad a través de cualquier aplicación de Autodesk. Una vez que aprenda estas reglas de navegación, será muy fácil utilizar cualquiera de los productos de software de Autodesk. Esté siempre atento a la barra de tareas de la aplicación mientras usa un proyecto para ver dónde se encuentra en el dibujo. Si es completamente nuevo en el software CAD, tendrá que dedicar un tiempo a aprender a navegar por el software para comenzar a crear sus primeros dibujos. Sin embargo, una vez que domines los conceptos básicos, deberías poder descifrar el software lo suficientemente bien como para crear dibujos bastante complejos con bastante rapidez. Un poco de paciencia y tiempo te ayudarán. Una vez que haya completado el proceso de capacitación y comprenda cómo usar AutoCAD, puede comenzar a practicar. El programa tiene muchas herramientas, así que tómate tu tiempo para entenderlas todas. Una vez que haya decidido qué herramientas se adaptarán mejor a sus necesidades, podrá utilizarlas. **5. ¿Se ha utilizado ampliamente AutoCAD en el campo de la arquitectura o se utiliza principalmente para hacer modelos para usos industriales?** Esto dependerá del área en la que estés trabajando.En otras palabras, si está dibujando un techo que se va a construir en una casa, querrá asegurarse de que AutoCAD funcione en el contexto de ese uso específico. Si está redactando un plano arquitectónico que se utilizará en un proyecto real, su conocimiento de AutoCAD será aún más importante. Una vez que responda esta pregunta, podrá determinar mejor qué tan buena será su guía de estudio.

<https://techplanet.today/post/descargar-visor-de-autocad-2019-hot> <https://techplanet.today/post/descargar-autocad-full-portable-hot> <https://techplanet.today/post/descargar-autocad-gratis-para-pc-2020-free> <https://techplanet.today/post/descargar-autocad-portable-2016-32-bits-top> <https://techplanet.today/post/autodesk-autocad-descarga-gratis-clave-serial-win-mac-caliente-2023>

AutoCAD es una de las herramientas de dibujo más poderosas disponibles. El desafío de aprender

AutoCAD es encontrar el mejor método y las herramientas de práctica para mejorar su habilidad. Hay tres métodos principales para aprender AutoCAD: Aprenda AutoCAD leyendo un gran libro que explica AutoCAD en detalle, seguido de la práctica de tutoriales de dibujo paso a paso. Hay muchos buenos libros sobre AutoCAD y algunos buenos tutoriales. Este es el mejor método pero requiere mucho tiempo para aprender AutoCAD. Si está capacitandose en AutoCAD por su cuenta, es importante que primero invierta algo de tiempo en aprender algunos conceptos básicos de AutoCAD. Puede aprender AutoCAD viendo videos, leyendo algunos libros y practicando con tutoriales gratuitos en la web. Los mejores programas de capacitación de AutoCAD también le darán ejercicios para probar sus habilidades. También es una buena idea aprender las funciones de AutoCAD antes de inscribirse en un programa de capacitación. La barrera de entrada con AutoCAD es muy baja. El software es intuitivo, la curva de aprendizaje es fácil de navegar y los conceptos básicos son fáciles de comprender. La interfaz también está claramente diseñada y es fácil de entender, y puede aprender AutoCAD en tan solo 15 minutos. Todo esto hace que el aprendizaje de AutoCAD sea fácil tanto para principiantes como para usuarios más experimentados. AutoCAD generalmente se considera un sistema de dibujo avanzado. Aunque es una herramienta bastante sencilla de usar, también es una herramienta de diseño muy poderosa. Una vez que aprenda AutoCAD, podrá usarlo para crear objetos y dibujos en 2D o 3D. Aprender AutoCAD es un proceso largo pero que vale la pena. Una vez que tenga una comprensión básica de AutoCAD, puede aprender más sobre productos como los complementos de AutoCAD, que agregan aún más funciones al software. Usar el software AutoCAD no es fácil para todos, y un tutorial puede ayudar con eso. También lo ayudarán a encontrar el tiempo para aprender el software con más detalle a medida que avanza.

El proceso de entrenamiento inicial puede ser un poco más difícil y puede tomar un poco de práctica antes de dibujar lo que quieres dibujar. Hay algunas ideas básicas detrás del proceso de dibujo, pero en general, puedes divertirte mucho haciendo creaciones únicas usando tus habilidades. Decida si AutoCAD es adecuado para usted antes de comprar el software. Es posible que se sienta más cómodo con un programa CAD diferente. Puede probar algunos programas diferentes para ver lo que le gusta y lo que no le gusta y cómo funciona cada programa. Una vez que conozca los programas, sus capacidades y cuál prefiere, podrá tomar una decisión más informada sobre qué programa es mejor para usted. El dibujo completo debe guardarse como un archivo de dibujo de AutoCAD. Para pasar al siguiente paso, debe aplicar algunas de las técnicas que aprendió en AutoCAD. Aprenda los conceptos básicos para trabajar con bloques y vectores. La mejor manera de aprender AutoCAD es a través de algún tipo de programa de aprendizaje. Una forma de aprender es en un salón de clases o con un tutor. Cuanto más avanzado desee llegar a ser, más podrá beneficiarse del aprendizaje en un programa estructurado. Aprender AutoCAD puede ser un desafío, pero siempre que esté dispuesto a dedicar tiempo y esfuerzo, pronto será un usuario seguro de CAD. Al aprender a usar AutoCAD, puede ser útil considerar el tiempo que invertirá para adquirir el software. Es comparable a aprender otros lenguajes de programación. Tienes que planificar cuidadosamente el tiempo a invertir en aprender el idioma. Esto debería ser lo mismo cuando estás aprendiendo AutoCAD. Use el tiempo sabiamente para tener tiempo de explorar el software y desarrollar sus habilidades. Para aquellos que quieren entender los conceptos básicos de AutoCAD y quieren empezar a usar el software para crear sus diseños, hay varias opciones de aprendizaje.Puede asistir a una clase en un centro de enseñanza de AutoCAD, inscribirse en uno de los tutoriales en línea disponibles, comprar un paquete de software CAD o incluso recibir lecciones gratuitas de tutoriales en video en línea. Muchos usuarios de AutoCAD aprenden a través de métodos de prueba y error. Requiere práctica y trabajo arduo, pero a la larga, podrá aprender y usar AutoCAD de manera más eficiente.

<http://ryansellsflorida.com/wp-content/uploads/2022/12/mauwal.pdf>

[http://leasevoordeel.be/wp-content/uploads/2022/12/Descargar-Gratis-Autocad-Con-Licencia-VERIFI](http://leasevoordeel.be/wp-content/uploads/2022/12/Descargar-Gratis-Autocad-Con-Licencia-VERIFIED-1.pdf) [ED-1.pdf](http://leasevoordeel.be/wp-content/uploads/2022/12/Descargar-Gratis-Autocad-Con-Licencia-VERIFIED-1.pdf)

<https://arlingtonliquorpackagestore.com/wp-content/uploads/2022/12/halfpadm.pdf> <http://apartmentsforcheap.org/?p=539>

[https://www.academiahowards.com/wp-content/uploads/2022/12/Descargar-Autocad-Gratis-Para-Ma](https://www.academiahowards.com/wp-content/uploads/2022/12/Descargar-Autocad-Gratis-Para-Macbook-Pro-PATCHED.pdf) [cbook-Pro-PATCHED.pdf](https://www.academiahowards.com/wp-content/uploads/2022/12/Descargar-Autocad-Gratis-Para-Macbook-Pro-PATCHED.pdf)

[https://yooyi.properties/wp-content/uploads/2022/12/AutoCAD-Descarga-gratis-Clave-de-producto-co](https://yooyi.properties/wp-content/uploads/2022/12/AutoCAD-Descarga-gratis-Clave-de-producto-completa-Licencia-Keygen-X64-2023.pdf) [mpleta-Licencia-Keygen-X64-2023.pdf](https://yooyi.properties/wp-content/uploads/2022/12/AutoCAD-Descarga-gratis-Clave-de-producto-completa-Licencia-Keygen-X64-2023.pdf)

[https://bonnethotelsurabaya.com/promosi/autocad-21-0-descarga-gratis-clave-de-licencia-llena-2022](https://bonnethotelsurabaya.com/promosi/autocad-21-0-descarga-gratis-clave-de-licencia-llena-2022-espanol) [espanol](https://bonnethotelsurabaya.com/promosi/autocad-21-0-descarga-gratis-clave-de-licencia-llena-2022-espanol)

<https://thepeak.gr/autocad-23-0-clave-de-licencia-gratuita-2023/>

[https://pianoetrade.com/wp-content/uploads/2022/12/Descargar-El-Programa-Autocad-Gratis-En-Esp](https://pianoetrade.com/wp-content/uploads/2022/12/Descargar-El-Programa-Autocad-Gratis-En-Espaol-LINK.pdf) [aol-LINK.pdf](https://pianoetrade.com/wp-content/uploads/2022/12/Descargar-El-Programa-Autocad-Gratis-En-Espaol-LINK.pdf)

<https://casaisamadoresx.com/2022/12/16/descargar-crack-de-autocad-2013-64-bits-gratis-free/>

Si ya está utilizando una aplicación de diseño de terceros, es posible que desee ver la Academia que viene con la aplicación para mantener lo que sabe y comenzar de nuevo. Además de tutoriales y seminarios web gratuitos en línea, también hay cursos de aprendizaje en línea gratuitos para aprender modelado 3D y diseño 2D. Sobre todo, solo quiero dejar un mensaje a nuestros estudiantes para que no piensen en los métodos de aprendizaje que les enseñan en la universidad. Los estudiantes deben estudiar el método de este artículo, no el que se enseña en la escuela. **4. ¿Cuáles son los diferentes programas que puedo usar?**

- Autodesk AutoCAD frente a Autocad LT
- ¿Autocad Subversion es para empresas o para el hogar?
- Autodesk AutoCAD frente a AutoCAD LT para el hogar frente a la empresa
- Autodesk AutoCAD frente a AutoCAD LT Subversion
- Autodesk AutoCAD frente a AutoCAD LT Subversion
- Autodesk AutoCAD frente a Autodesk AutoCAD LT Subversion
- Comparación de costos entre Autodesk AutoCAD y Autodesk AutoCAD LT
- Autodesk AutoCAD frente a Autodesk AutoCAD LT Subversión Ruta
- Por qué usar Autocad Subversion o AutoCAD Subversion

## Que dificil es aprender autocad **5. ¿Cómo empiezo?**

Los estudiantes que usan AutoCAD pueden necesitar aprender 3D para este software, no es necesario para los estudiantes de arquitectura, aunque es útil. A los estudiantes les resultará más difícil aprender los conceptos básicos si no están aprendiendo en la escuela o la universidad. Así que aprende a usarlo cuando estés estudiando en la universidad. Incluso puede obtener una suscripción gratuita. AutoCAD es un programa CAD (diseño asistido por computadora) de uso común diseñado para ser fácil de usar y comprender. Es un programa poderoso, pero para aprender a usar AutoCAD de manera efectiva, debe tener una comprensión clara de los comandos y técnicas básicos.

Este es solo el proceso de aprendizaje básico: probablemente haya aprendido más de lo que esperaba saber el primer día de aprendizaje de AutoCAD. Al final del primer día de aprendizaje de AutoCAD, debería poder aprender los conceptos básicos, como abrir y guardar un archivo, acercar y alejar un dibujo y cómo imprimir un dibujo. Aprender AutoCAD implica mucho más que simplemente memorizar los comandos: tendrá que aprender a usar el software de manera eficiente. La buena noticia es que puedes aprender a hacer esto creando una serie

de dibujos simples. Por ejemplo, puede crear un segmento de línea, dibujar un círculo y finalmente dibujar un círculo relleno. Cuanto más detallado sea con sus dibujos, más aprenderá sobre AutoCAD y cómo trabajar de manera eficiente con él. Probablemente también usará AutoCAD para abrir el dibujo que ha creado previamente y guardarlo en su computadora. Es posible que también deba aprender a ingresar texto, cambiar el tamaño de los objetos, cambiar la transparencia de los objetos y más. Descubrirá rápidamente que hay muchas aplicaciones diferentes que puede usar para trabajar en AutoCAD, incluidos cuadros de texto, herramientas de segmento de línea, reglas, etc. Es importante saber que todas estas herramientas se pueden utilizar para crear un dibujo o diseño de aspecto profesional. Si puede imaginar cómo usar estas herramientas, puede aprender a usarlas en AutoCAD. Si está aprendiendo AutoCAD como estudiante, probablemente le resulte útil aprender a trabajar con dibujos creados con AutoCAD como estudiante. Sin embargo, si está aprendiendo AutoCAD para crear dibujos CAD, será vital aprender más que solo algunos comandos básicos. Cuanto más aprenda, más podrá hacer dibujos de aspecto profesional de forma rápida y eficiente. Al final, todo depende de lo que quieras lograr. Si está aprendiendo AutoCAD únicamente para trabajar con una aplicación de diseño, descubrirá que no es tan difícil de aprender.Tendrá el mismo problema al aprender a usar SketchUp: también tendrá que aprender la terminología, el propósito de las barras de herramientas y los diferentes accesos directos que puede usar.

A medida que continúa su viaje con AutoCAD, es probable que desee comenzar a crear algunos de sus propios diseños. Esto puede ser un desafío al principio. Sin embargo, encontrará que es más fácil si comienza con un diseño de logotipo simple. Una vez que tenga algo de práctica en su haber, debería encontrar que el software será más fácil de usar y podrá comenzar a crear modelos más complicados. Según el nivel de formación, es posible aprender AutoCAD de forma gratuita. Hay una serie de aplicaciones gratuitas que le permiten crear e imprimir modelos 3D. Es mucho más difícil aprender a crear y editar dibujos 2D en AutoCAD. Sí, el software sería muy difícil y costoso. El modelo más económico, que cuesta alrededor de US\$3.000, en realidad solo es adecuado para unas pocas personas. Sin embargo, AutoCAD es realmente práctico para configurar una red muy grande de estaciones de trabajo con PC, y esta es la aplicación principal que estoy enseñando en las escuelas primarias de todo el mundo. Estoy seguro de que hay muchas personas que se las arreglan y no se sienten abrumadas, pero muchas más pasan una cantidad excesiva de tiempo tratando de resolverlo. Si lo haces bien, realmente no hay excusa para no hacerlo bien la primera vez; pero es mucho más difícil de lo que la mayoría de nosotros supondría. Realmente tienes que estar dispuesto a dedicar mucho tiempo a aprenderlo bien. Aprenda a crear un dibujo 2D básico a partir de una plantilla. Siga los pasos del tutorial. Piense en cómo podría crear lo mismo en AutoCAD. **Uno de los mayores desafíos en el aprendizaje de AutoCAD es aprender cómo funciona. Una vez que aprenda a crear dibujos simples, se sentirá mucho más cómodo con todos los comandos avanzados. Centrarse en un dibujo a la vez**, aunque probablemente sea una buena idea practicar cada uno de estos pasos varias veces antes de pasar al siguiente paso. **La práctica es la única forma de mejorar en algo.Incluso si eres bueno en una habilidad en particular, probablemente aún cometerás errores. La práctica hace la perfección.**